## Digital Video in Easy Steps

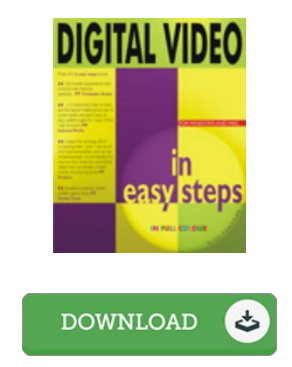

## Book Review

This book will be worth getting. Better then never, though i am quite late in start reading this one. Its been written in an extremely basic way which is only right after i finished reading this book through which actually altered me, alter the way i believe. (Mr. Enrico Lesch)

DIGITAL V IDEO IN EASY STEPS - To save Dig ital V ideo in Easy Steps PDF, make sure you refer to the web link under and download the file or get access to other information which might be highly relevant to Digital Video in Easy Steps book.

## » [Download](http://albedo.media/digital-video-in-easy-steps.html) Dig ital V ideo in Easy Steps PDF «

Our professional services was launched using a aspire to work as a total on the web electronic digital catalogue that provides entry to large number of PDF file archive collection. You may find many kinds of e-guide and also other literatures from our files data source. Distinct popular issues that spread on our catalog are trending books, answer key, test test question and answer, information paper, exercise information, test test, user handbook, owners manual, support instructions, fix manual, etc.

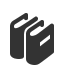

All ebook packages come ASIS, and all privileges remain together with the experts. We've ebooks for every single subject designed for download. We also have an excellent collection of pdfs for students including educational faculties textbooks, kids books, faculty books which may support your youngster during university courses or to get a college degree. Feel free to register to get entry to one of many greatest collection of free ebooks. [Subscribe](http://albedo.media/digital-video-in-easy-steps.html) t oday!

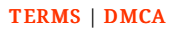